### **COURSE CONTENTS**

COURSE DURATION 10 Days DAY 1

DAY 2

# **Lesson 01 - Course Introduction**

Course Introduction

### Lesson 02 - AWS Overview

Section Introduction

Introduction to AWS

Core AWS Services

Accessing AWS Services

Assisted Practice: Set up the AWS Command Line Interface

Key Takeaways

# **Lesson 03 - Amazon Storage Services**

Section Introduction

Introduction to Amazon S3

Components of Amazon S3

Assisted Practice: Creating an S3 bucket

Version Control in Amazon S3

Assisted Practice: Configuring Bucket Versioning

Static Web Hosting

**Amazon S3 Policies** 

Assisted Practice: Configure an S3 Bucket for Static Website Hosting

**Amazon S3 Storage Classes** 

Amazon S3 Pricing

Amazon S3 Select and S3 Glacier Select

Sharing an S3 bucket between multiple accounts

Backup and DataSync

Amazon CloudFront

Assisted Practice: Configure a new CloudFront distribution with an S3

### bucket

AWS Snowball

Amazon Athena and Macie

Key Takeaways

Setting Up a CloudFront Distribution with an S3 Bucket

# D 3 for buter

### Lesson 04 - Amazon Virtual Private Cloud

Section Introduction

Introduction to Amazon VPC

Assisted Practice: Create a Custom VPC

Amazon VPC Components

IP Addresses

Elastic Network Interface

**VPCs** and Subnets

Internet Gateways

Network Address Translation (NAT) Gateway

Assisted Practice: Create a Public and Private Subnet

Controlling Traffic in Amazon VPC

Assisted Practice: Create and Configure a Custom Route Table

**VPC Peering** 

Assisted Practice: Create and Accept a VPC Peering Connection

Bastion Host
Direct Connect

Virtual Private Network (VPN) Connections

Auto Scaling

Amazon Elastic Load Balancer

Types of Amazon Load Balancers

Assisted Practice: Set Up an Autoscaled Environment

Key Takeaways

Set Up Multiple Virtual Networks on the AWS Cloud

# **Lesson 05 - Amazon Elastic Compute Cloud**

Section Introduction

Introduction to Amazon EC2

**Amazon Machine Image** 

Assisted Practice: Create a Linux-based EC2 Instance

Assisted Practice: Create a Windows-based EC2 Instance

Assisted Practice: Create a Custom AMI

Assisted Practice: Create an Instance Using a Custom AMI

Introduction to Amazon EBS

**EBS Snapshot** 

Assisted Practice: Create and Attach an EBS Volume to a Linux Instance

Assisted Practice: Create a Snapshot of an Existing EBS Instance

Elastic IP Address

EC2 Instance Metadata

Elastic File System

Difference between EFS and EBS

EC2 Instance Pricing

AWS EC2 Best Practices

Amazon FSx

High Performance Computing (HPC)

**Key Takeaways** 

Setting up an Instance with EBS Volume and Snapshot

### **Lesson 06 - Databases on AWS**

Section Introduction

Introduction to Databases

Amazon Relational Database Service (RDS)

Assisted Practice: Create an RDS Database Instance

Amazon Aurora Amazon Redshift Day 5

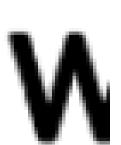

Day 5 for buffer Day 6

Assisted Practice: Create an Amazon Redshift Cluster

Amazon DynamoDB

Assisted Practice: Create a Table Using the DynamoDB Console

Amazon ElastiCache Key Takeaways

Create and Query a Database Table with Amazon DynamoDB

# Lesson 07 - Amazon Route 53

Section Introduction

Domain Name System (DNS)

Introduction to Amazon Route 53

Amazon Route 53 Concepts and Terminologies

Amazon Route 53 Policies

Assisted Practice: Register a New Domain Name Assisted Practice: Create a Public Hosted Zone

Amazon Route 53 Best Practices

Amazon Route 53 Costs

Limitations of Amazon Route 53

Key Takeaways

Register a New Domain and Create a Hosted Zone and a Record Set

# Lesson 08 - IAM and Security on AWS

Section Introduction

Introduction to Identity and Access Management

Terminologies in AWS IAM

**IAM Users** 

Assisted Practice: Creating an IAM user

IAM Groups

Assisted Practice: Creating and Adding IAM user to an IAM group

IAM Roles

Assisted Practice: Creating an IAM role for an IAM user

IAM Policies

Types of IAM Policies

Assigning IAM roles to Amazon Services

Assisted Practice: Creating an IAM role for Amazon EC2 Service

Features of AWS IAM

**AWS Directory Service** 

Recource Access Manager

**AWS Organisations** 

AWS Single Sing-On

Assisted Practice: Enabling AWS Single Sign-On for a user

AWS Multi Factor Authentication

Assisted Practice: Enable MFA for the root user

**Key Takeaways** 

Secure the Access to AWS Services

## **Lesson 09 - Application and Serverless Services in AWS**

Section Introduction

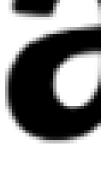

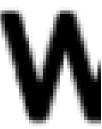

Introduction to AWS Application Services

Amazon Simple Queue Service

Assisted Practice: Configuring Amazon SQS Using the AWS Console

Amazon Simple Notification Service (SNS)

Assisted Practice: Setting Up Amazon SNS Notifications

Amazon SNS vs. Amazon SQS

Amazon Simple Workflow Service (SWF)

Amazon API Gateway

Assisted Practice: Setting Up API Methods to Access an Amazon S3 Bucket

Amazon Elastic Transcoder

**Amazon Kinesis** 

**Application Services Best Practices** 

Amazon WorkSpaces

Introduction to AWS Serverless Services

AWS Lambda

Assisted practice: API with Lambda proxy integration

AWS Serverless Application Model Amazon Elastic Container Service

Key Takeaways

Build a Serverless Website in the AWS Cloud

# Lesson 10 - Secure and Highly Available Architecture

Section Introduction

AWS Well Architectured Framework

Five Pillars of AWS Well Architectured Framework

AWS CloudFormation

Create an Amazon EC2 Instance Using AWS CloudFormation

AWS Elastic Beanstalk

AWS WAF and AWS Shield

AWS Key Management Service

AWS Best Practices

Accessing AWS References

Key Takeaways

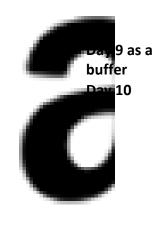

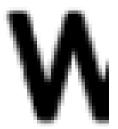